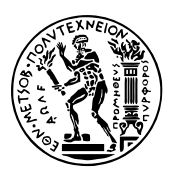

Εθνικό Μετσόβιο Πολυτεχνείο Σχολή Ηλεκτρολόγων Μηχανικών & Μηχανικών Υπολογιστών Τομέας Τεχνολογίας Πληροφορικής & Υπολογιστών https://courses.softlab.ntua.gr/pl2/

# Γλώσσες Προγραμματισμού ΙΙ

Αν δεν αναφέρεται διαφορετικά, οι ασκήσεις πρέπει να παραδίδονται στους διδάσκοντες σε ηλεκτρονική μορφή μέσω του συνεργατικού συστήματος ηλεκτρονικής μάθησης moodle.softlab.ntua.gr. Η προθεσμία παράδοσης θα τηρείται αυστηρά. Έχετε δικαίωμα να καθυστερήσετε το πολύ μία άσκηση.

# **Άσκηση 4 Erlang και propertybased testing**

Προθεσμία παράδοσης: 10/1/2021

Ο σκοπός της συγκεκριμένης άσκησης είναι να σας εξοικειώσει με τη γλώσσα προγραμματισμού Erlang και τη χρήση του εργαλείου PropEr για property-based testing. Ακολουθεί η εκφώνησή της στα αγγλικά.

A simple programming lang[uage is](https://proper-testing.github.io) used for evaluating vector expressions. The syntax and the semantics of the language are defined below.

## **Vector language syntax**

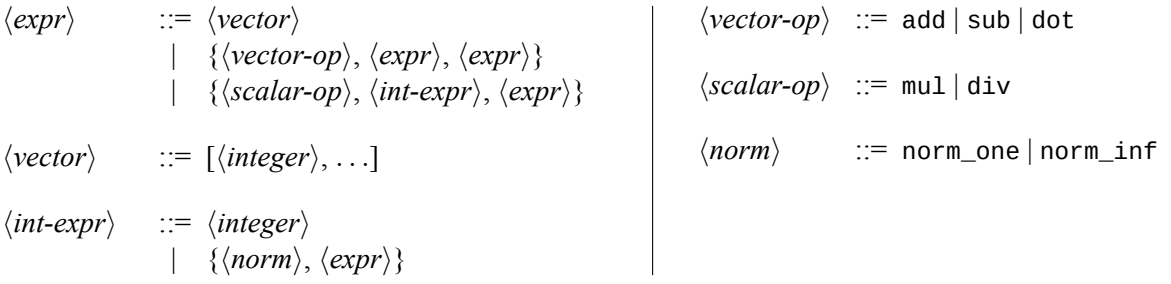

## **Vector language semantics**

- The binary vector operations are: addition, subtraction and a **non-aggregated** "dot product"-like operator which is just a pairwise multiplication of the vectors' elements.
- 'mul' is multiplication and 'div' is integer division of all vector elements with an integer.
- 'norm\_one' or "Taxicab norm" for vectors is defined as *<sup>∥</sup>***x***∥*<sup>1</sup> := <sup>∑</sup>*<sup>n</sup> i*=1  $|x_i|$ .
- 'norm\_inf' or "Maximum norm" for vectors is defined as  $||\mathbf{x}||_{\infty} := \max_{i=1}^{n} |x_i|$ .
- Integers are not bounded.

#### **Evaluation rules**

- The evaluation results in a vector, unless it fails.
- The evaluation **must fail** if:
	- **–** An integer division by 0 is attempted.
	- **–** Any vector in the input has a number of elements that is not between 1 and 100.
	- **–** An expression is nesting deeper than 100 levels.
	- **–** The sizes of vectors in a binary vector operation (i.e., 'add', 'sub', 'dot') are not equal.

#### **Evaluators**

An evaluator for the vector language is an Erlang function that takes as parameter a vector expression *⟨expr⟩*. The function should return the result of the evaluation: a vector, if the evaluation is successful, or the message "error", if the evaluation has failed.

If evaluate/1 is such an evaluator function, examples of its use are given below:

```
1> evaluate([1, 2, 3, 4, 5]).
[1, 2, 3, 4, 5]2> evaluate(\{ 'dot', [6, 6, 6], [7, 7, 7] \}).
[42,42,42]
3> evaluate({'mul', {'norm_one', [1,-1,2,-2]}, [7,-7,7]}).
[42,-42,42]
4> evaluate(\{\text{'div'}, 0, [1, 2, 3, 4, 5] \}).
error
```
#### **Task**

The module vectors. beam (link to download) contains 50 implementations of evaluators for the vector language. Unfortunately, 46 of them have bugs...

Your task is to write *properties* that can be used to test the evaluators. Identify the evaluators that do not conform to the specif[ication, by giving](https://courses.softlab.ntua.gr/pl2/2020b/exercises/vectors.beam) an input, the expected output, and the buggy evaluator's output.

#### **Interface of vectors.beam**

The contents of vectors.erl (link to download) are shown in Fig. 1. As you can see, the function vector/1 can be used to get the evaluator corresponding to the provided Id. (Evaluator IDs are integers between 1 and 50, inclusive.) The evaluators can also be called directly using the vector\_N/1 functions.

#### **Expected interface of bugh[unt.erl](https://gist.github.com/aronisstav/626f0f8edd943c8ca998)**

You are required to submit a file bughunt.erl, defining an Erlang module bughunt. Among other functions, this module should export a function test/1 that takes as input an evaluator ID and returns one of the following:

- if the input is the ID of a correct evaluator, the atom 'correct' must be returned.
- if the input is the ID of a buggy evaluator, the returned value must be a tuple of the form {Input, ExpectedOutput, ActualOutput, Comment}, where:

```
-module(vectors).
-export([vector/1, vector_1/1, ... vector_50/1]).
-type vector() :: [integer(),...].
-type expr() :: vector()
                  | {vector_op(), expr(), expr()}
                  | {scalar_op(), int_expr(), expr()}.
-type int_expr() :: integer()
                  | {norm_op(), expr()}.
-type vector_op() :: 'add' | 'sub' | 'dot'.
-type scalar_op() :: 'mul' | 'div'.
-type norm_op() :: 'norm_one' | 'norm_inf'.
-spec vector(integer()) -> fun((expr()) -> vector() | 'error').
vector(Id) when Id > 0, Id < 51 ->
 Name = list_to_atom(lists:flatten(io_lib:format("vector_~p",[Id]))),
 fun ?MODULE:Name/1.
-spec vector_1(expr()) -> vector() | 'error'.
vector_1(Expr) -> %% ???
...
-spec vector_50(expr()) -> vector() | 'error'.
vector_50(Expr) -> %% ???
```
Figure 1: Contents of vectors.erl, defining the interface of vectors.beam.

- **–** Input is an Erlang term of type expr()
- **–** ExpectedOutput is the expected output when evaluating the input
- **–** ActualOutput is the output returned by the buggy evaluator or the atom 'crash' (if the evaluator crashes) and
- **–** Comment is a string that shortly describes a probable cause for the bug (you can leave it empty if you are not sure about the bug)

#### **Sample**

Assume that there are two more hypothetical evaluators, with IDs 51 and 52. Assume that the former is correct and the latter does not support addition. Your **bughunt**: test/1 function should behave similarly to the following:

```
1> vectors:vector_51({'div', {'norm_inf', [-1, 5, 10]}, [1, 10, 100, 9999]}).
[0, 1, 10, 999]
2> bughunt:test(51).
correct
3> vectors:vector_52({'add', [1], [1]}).
error
4> vectors:vector_52({'sub', [1], [1]}).
[0]
5> bughunt:test(52).
{ {\cal{U}}add', [1], [1], [2], error, "The operation 'add' is not supported."}
```